## **Caratteristiche offerta**

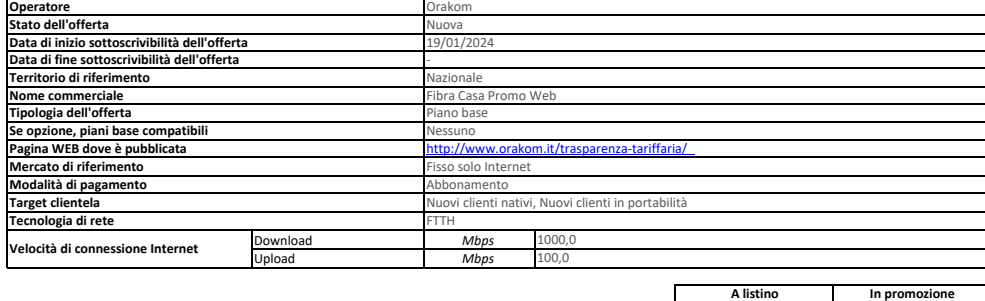

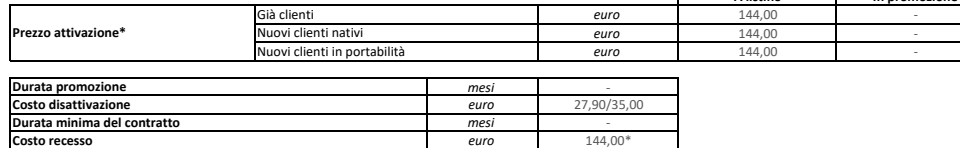

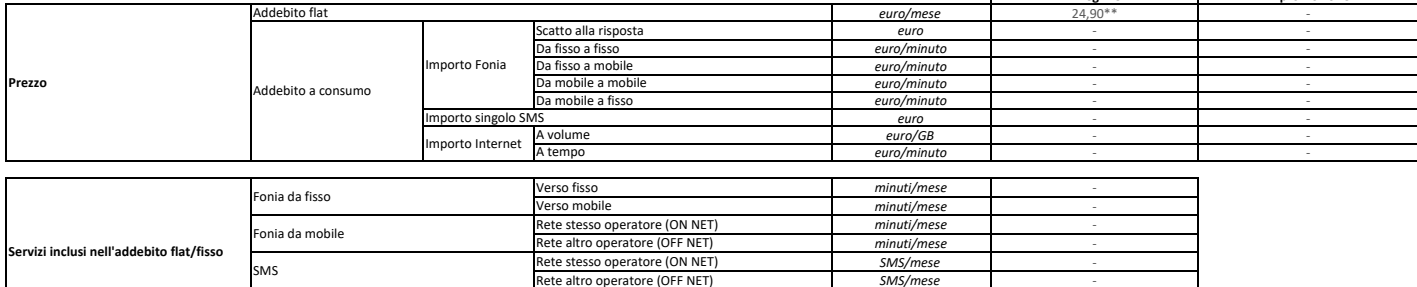

*SMS/mes* 

GB/mese Illimitato *ore/mese* -

**A regime In promozione**

La durata di fatturazione dell'offerta è pari a 30 giorni se non diversamente indicato nel campo "Modalità di pagamento" accanto alla specifica della modalità di pagamento stessa e dopo il carattere '/'.

A volume A tempo

Per le offerte di tipo "Convergente", nei campi relativi alla "Velocità di connessione Internet" e "Prezzo attivazione" sono presenti due valori: il primo si riferisce al servizio di rete fissa, il secondo al servizio di rete mobile.

Nel campo "Prezzo/Scatto alla risposta" sono presenti quattro valori separati dal carattere '/'.

nternet

Questi quattro valori rappresentano

– primo valore = scatto alla risposta da fisso a fisso;

– secondo valore = scatto alla risposta da fisso a mobile; – terzo valore = scatto alla risposta da mobile a mobile;

– quarto valore = scatto alla risposta da mobile a fisso.

Approfondimenti su Condizioni economiche e contrattuali applicate ; costi di disattivazione /recesso.

\*Attivazione: l'offerta prevede un contributo di attivazione di 144,00 € e potrà essere pagato in 48 rate mensili da 3,00 € che si aggiunge al canone . \*\* Canone: l'offerta prevede la fatturazione del canone a decorrere dal primo (1°) giorno del secondo (2°) mese successivo alla data di attivazione .

\*Costi di Recesso: in caso di recesso anticipato e /o cessazione e /o migrazione dell 'utenza verso altro operatore , il Cliente sará tenuto a rimborsare ad Orakom gli sconti e /o altri vantaggi economici fruiti in relazione all 'offerta fino ad un massimo di 144,00 € come indicato nei costi di recesso oltre ai costi di disattivazione .

Costo disattivazione : 35,00 € in caso di migrazione , 27,90 € in caso di cessazione linea .

Servizi Opzionali : IP Statico + 5,98 euro al mese ; Installazione e Consegna del router con tecnico a domicilio 49,00 euro.

 Modem/Router FritxBox Opzionale . L'opzione è sempre attiva di default nell 'offerta, salvo diversa indicazione del cliente . La fornitura del modem sarà in comodato d 'uso gratuito con l'obbligo del cliente alla restituzione in caso di risoluzione contrattuale per qualsiasi motivo . Puoi navigare in internet e utilizzare il servizio voce anche con un modem diverso dal Modem /Router FritzBox. Per conoscere tutte le informazioni su come installare e configurare il modem vai su orakom .it/news-modem-libero. Puoi navigare in internet e utilizzare il servizio voce anche con un modem diverso dal Modem /Router FritzBox. Per conoscere tutte le informazioni su come installare e configurare il modem vai su orakom .it/news-modem-libero.

In caso di recesso /cessazione del contratto , e/o di mancato pagamento anche di una sole delle rate previste per l'acquisto di apparati e /o forniti in comodato d'uso, tutti i dispositivi (router, cpe, mediagateway, telefoni, etc...) dovranno essere restituiti ad Orakom in buono stato , fatto salvo il normale deperimento d'uso, ed in caso di mancata restituzione degli stessi sarà addebitato l'importo di<br>euro 200,00 (duec

Modalità di pagamento : L'offerta prevede esclusivamente l 'addebito diretto su conto corrente o carta di credito per il pagamento delle bollette . Nel prezzo dell'offerta è già applicato uno sconto sul canone di 5,00€/mese, per aver aderito a tale modalità di pagamento . Il mancato incasso mediante l'addebito diretto su conto corrente o su carta di credito , per insufficienza fondi , revoca, mancata<br>autorizzazione, e/o incasso non andato a buon fine . L'offerta può essere soggetta a limitazioni di velocità tecnica e geografica .